## TinyTurb0

### The Problem

We're given a tiny x86\_64 binary (only 301 bytes!), which uses [TheXCellerator's](https://tmpout.sh/1/1.html) libgolf to mangle the ELF header. The binary is runnable on 64-bit Linux, but breaks many static analysis tools that trust the ELF header.

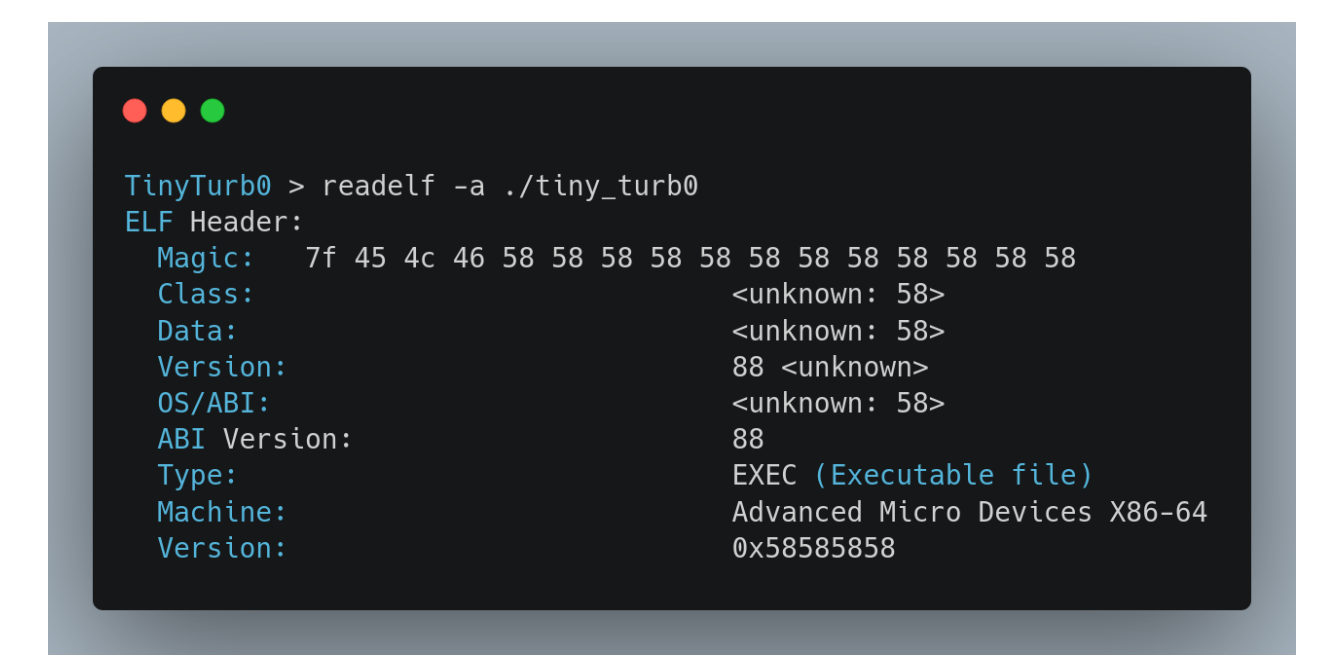

BinaryNinja also has trouble, but by using "Make Function at This Address" at byte 0x78 (the end of the ELF and Program header), we can read the disassembly.

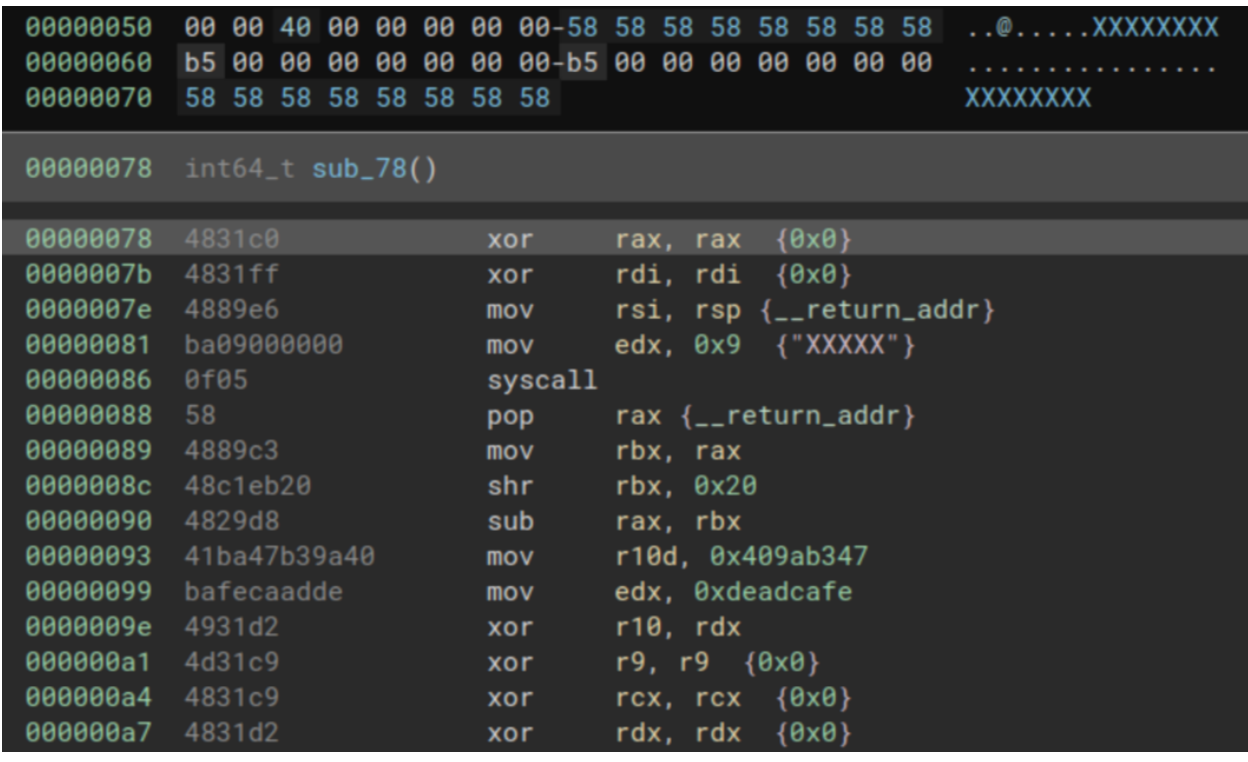

The shellcode is quite simple. It reads 8 bytes from stdin, does various operations to these bytes in a 32 iteration loop, then compares the output to a fixed value (0xa7dd46516fefb265). If equal, it prints "1", otherwise nothing. The obvious goal is to find the correct input to satisfy this condition.

The hard part is the "various operations" in the loop. The length and complexity of the operations in the loop are simple enough to understand going forward, but a cursory attempt to reverse the instructions proved impossible.

## The Solution

To solve, we used [pySMT](https://github.com/pysmt/pysmt), an API in python that can encode an Satisfiable Modulo Theory (SMT) problem in a single format and use multiple underlying solvers on it such as z3 or SMT-SAT.

The form of our pySMT solution is to symbolize the initial input, encode the operations done on that symbol, set it equal to the fixed value, and finally run it through a solver to find the initial value.

Thankfully pySMT includes a BitVector (`BV`) class where 32 or 64 bit registers can by symbolized, encoded, and operated on using the equivalent x86\_64 instructions. For example, the x86 instruction to shift bits to the right, `shr`, can be translated into `BVLShr`. Encoding the registers as an Integer class in pySMT would not be sufficient as operations that cause overflows or 32-64 bit translations would not work.

Instead of translating the instructions into pySMT code manually, we wrote a code generator using the BinaryNinja python API. The [Low Level [Instruction](https://docs.binary.ninja/dev/bnil-llil.html#low-level-il-instructions) Language with its tree-like instructions paired well with modern python to make nice recursive function to generate the pySMT code:

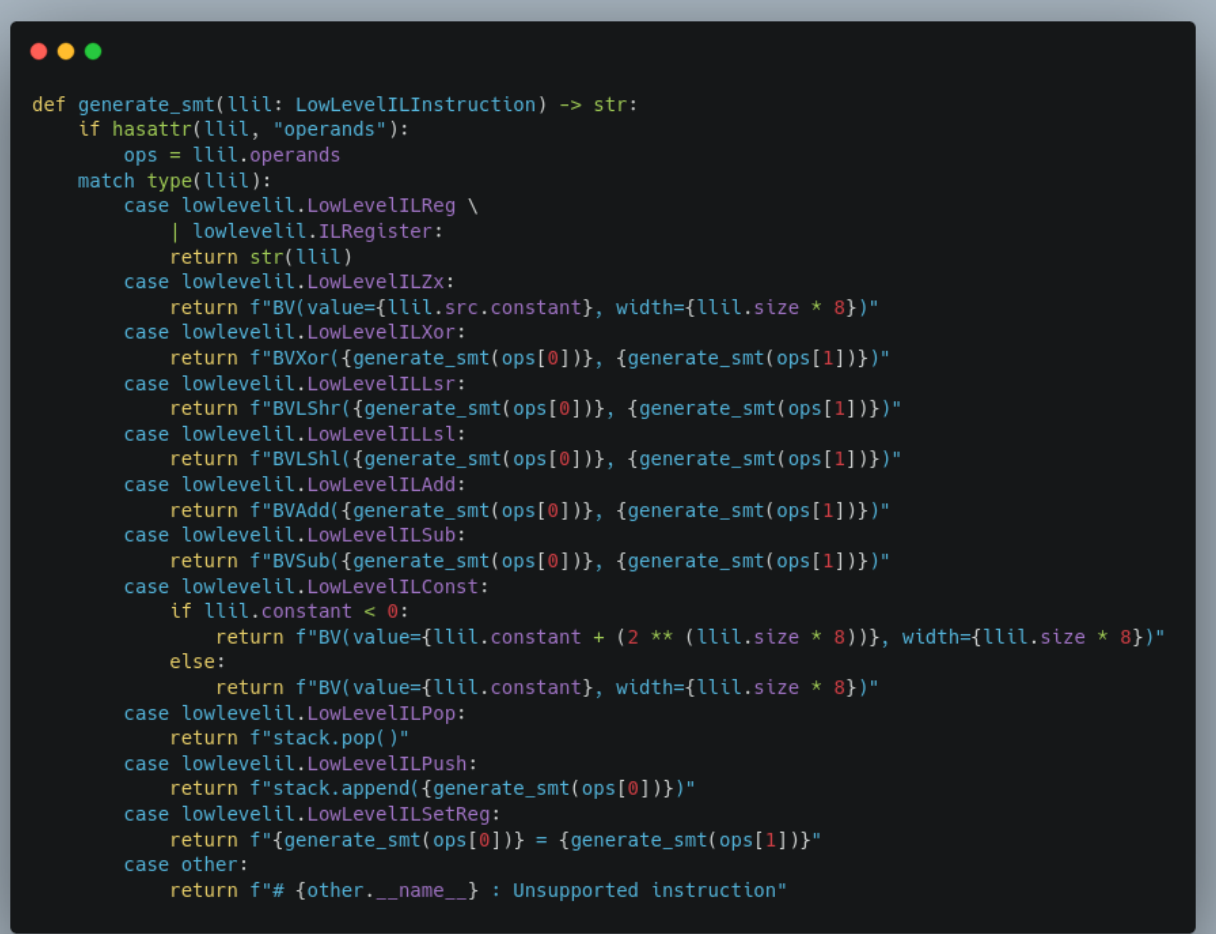

Generates code that looks like this:

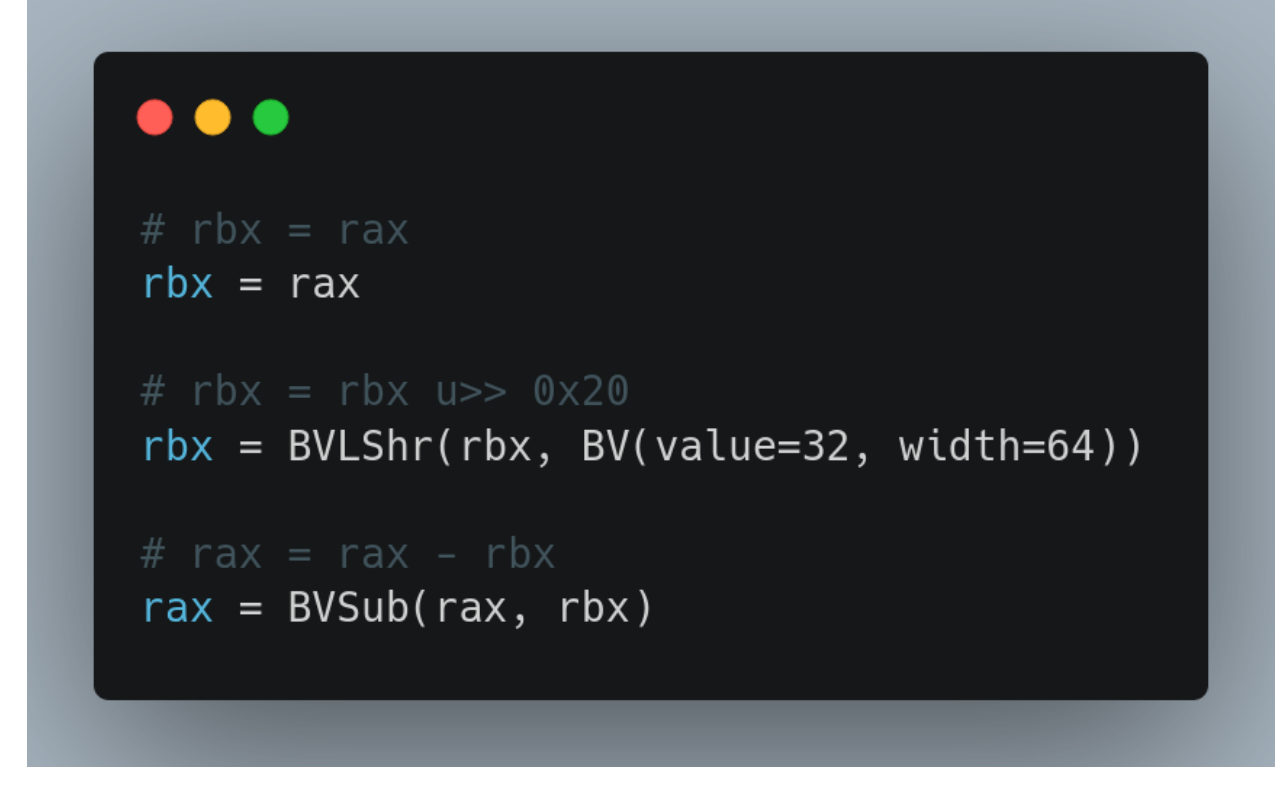

We also want to automatically translate between 32 and 64 bit register values, which we can do with pySMT's useful `BVExtract` and `BVConcat` functions:

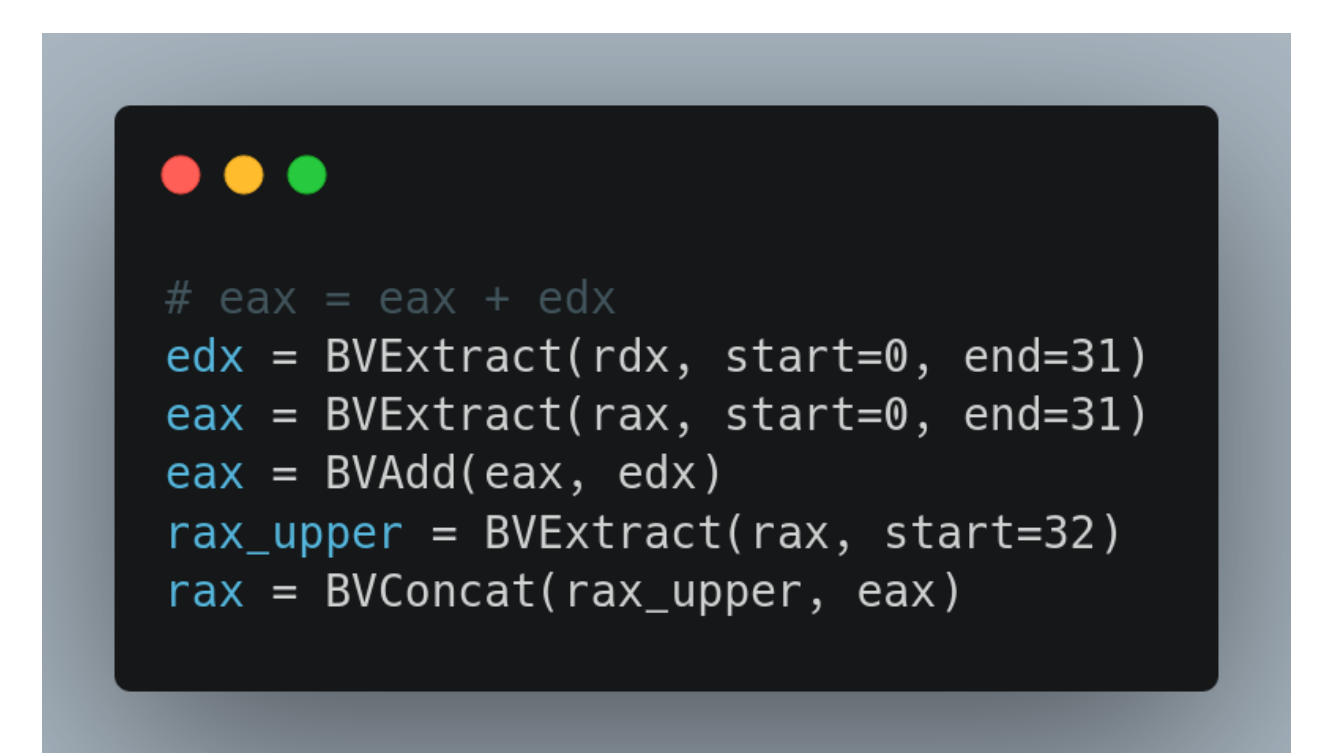

After generating the code from LLIL, we prepend the generated code with the correct Symbols and initial states:

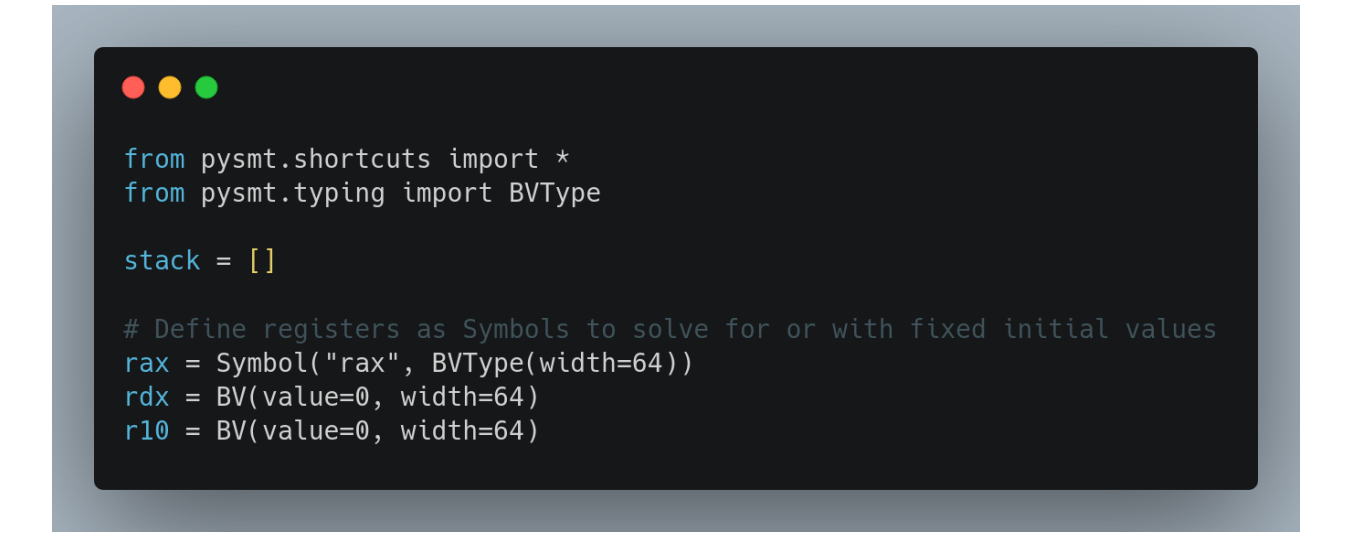

add the 32 iteration loop manually (If and Goto instructions are not supported in code gen), and append the code to actually solve for the expected value:

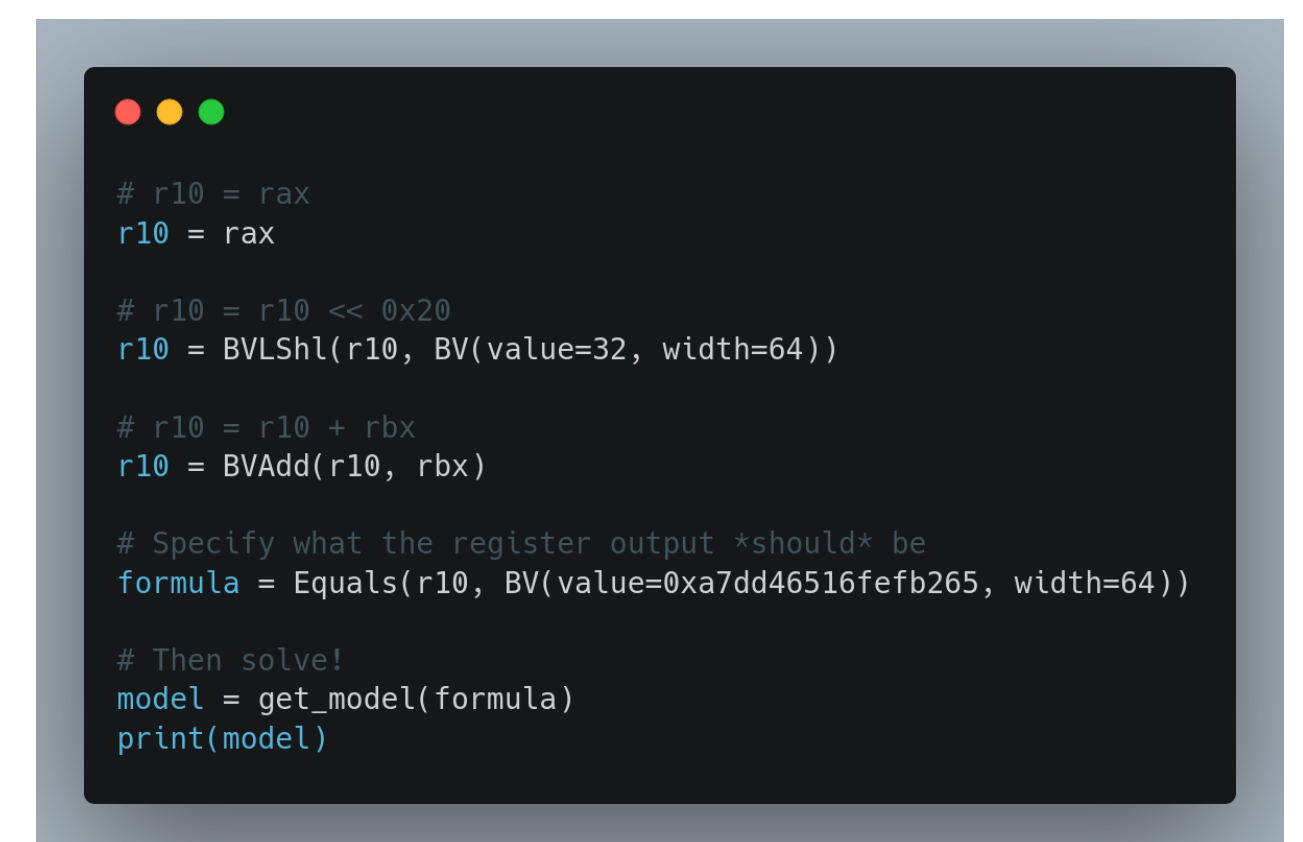

We can finally run the (slightly edited) generated code to solve for the correct value. This took about 4.5 hours on my machine:

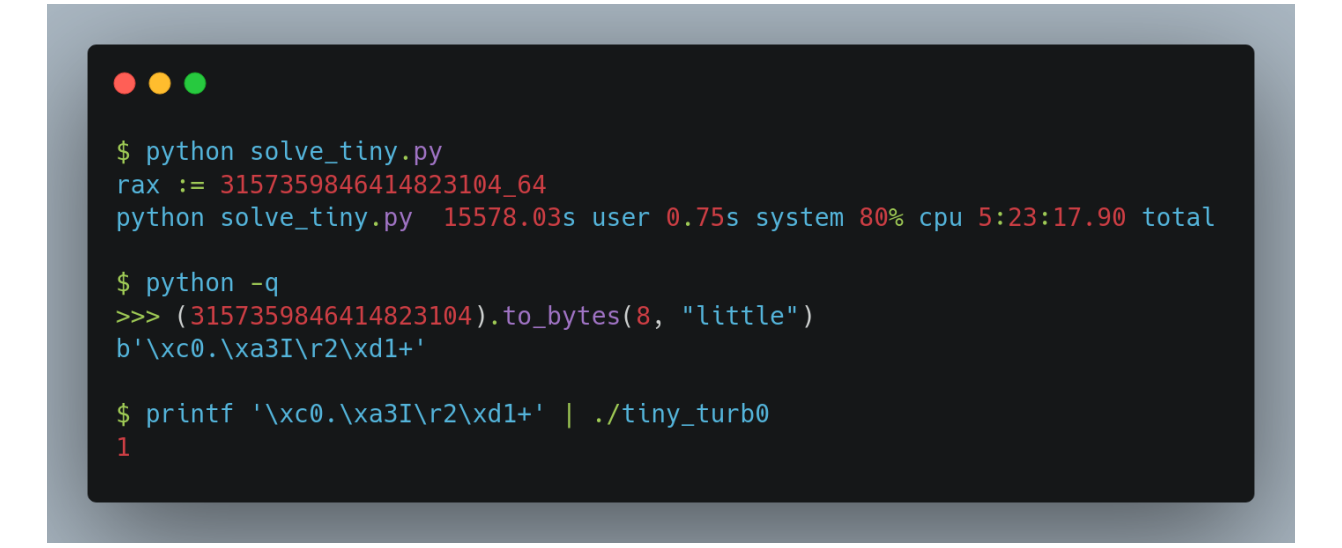

Full code for this challenge is found in TinyTurb0.tar.gz

## **StrangeCube**

This reversing challenge was a 2x2x2 rubik's cube. First we mapped the commands to the related rubik's moves that we found here: https://jperm.net/3x3/moves , once this was done we had to determine what the starting state of the rubik's cube was.

The rubik's cube faces were organized in memory as seen below, the labels were set according to the standard rubik's cube face names (three == front).

. . . . . . . . . . . 000004048 ; char top[] db 2 dup('o'), 'b', 'v' 00004048 top 100004048 10000404C ; char back[4] db 2 dup('b'), 'j', 'B' 10000404C back 0000404C 100004050 ; char three[] db 'r', 'o', 'r', 'v' 100004050 three 100004050 100004054 ; char bottom[] db 'j', 'B', 'v', 'r' 100004054 **bottom** 100004054 100004058 ; char left[] db  $'j'$ , 'B', 'r', 'v' 00004058 left 100004058 10000405C ; char right[] db 'j', 'B', 'o', 'b' 10000405C right **10000405C** 

Plugging these values into a rubik's cube solver found online, we can see that it visually looks like this and get a solution!

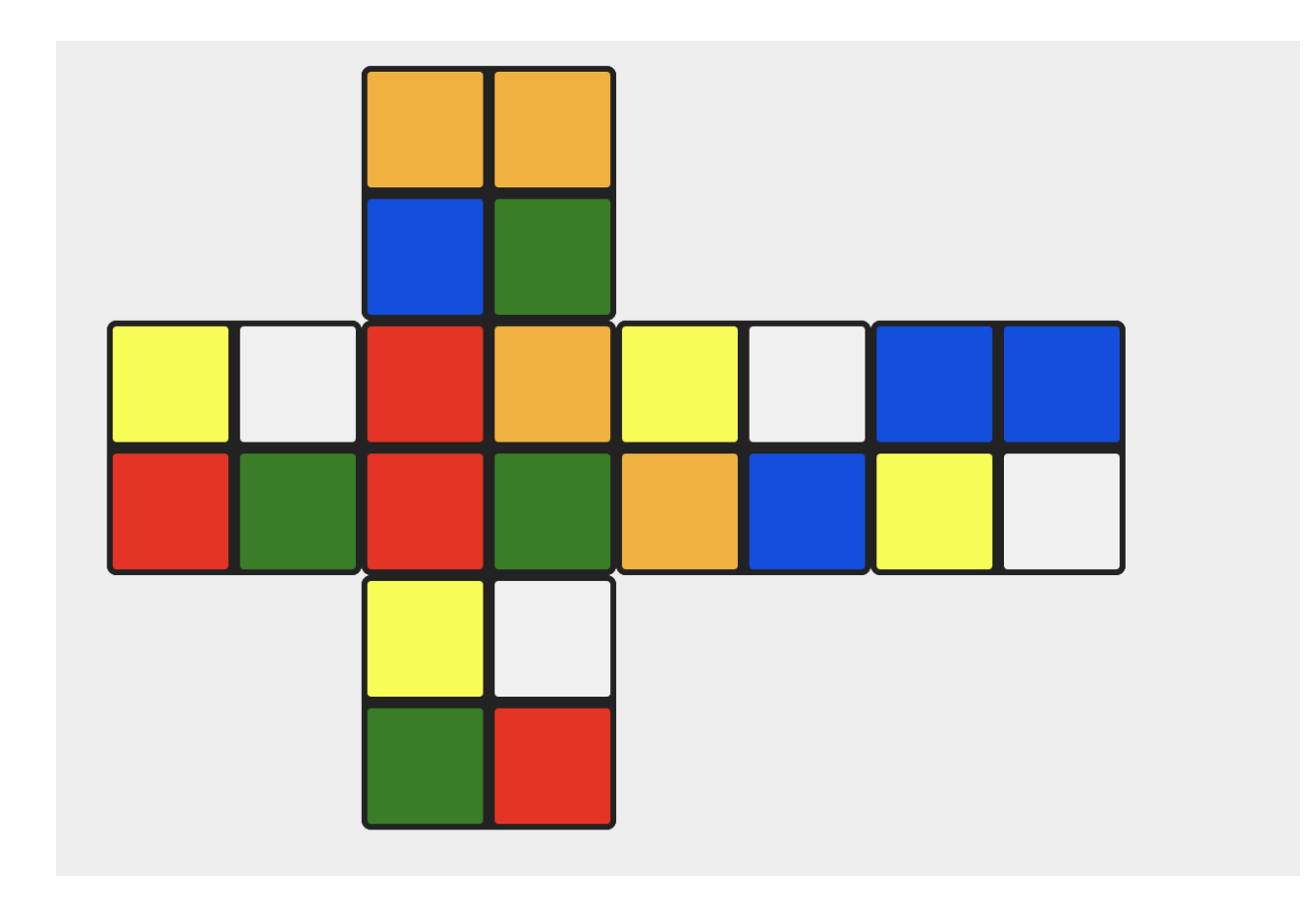

# **~# ./strange\_cube URRfRUfu [\*] G00d flag!**

## **QuantumMatrix**

## **Discovery**

The binary given for this task is a stripped ELF file. It has to be run on a x86\_64 Linux platform.

```
$ file ./qm
qm: ELF 64-bit LSB pie executable, x86-64, version 1 (SYSV), dynamically linked,
interpreter /lib64/ld-linux-x86-64.so.2,
BuildID[shal]=e3b4dbda07a2220e909303535e23134e1a9b073c, for GNU/Linux 4.4.0,
stripped
```
The binary is relatively small, and has a small number of functions. Most of the code is in the `main` function. Below is a list of the program-specific functions. The other functions are added by the compiler and can be safely ignored.

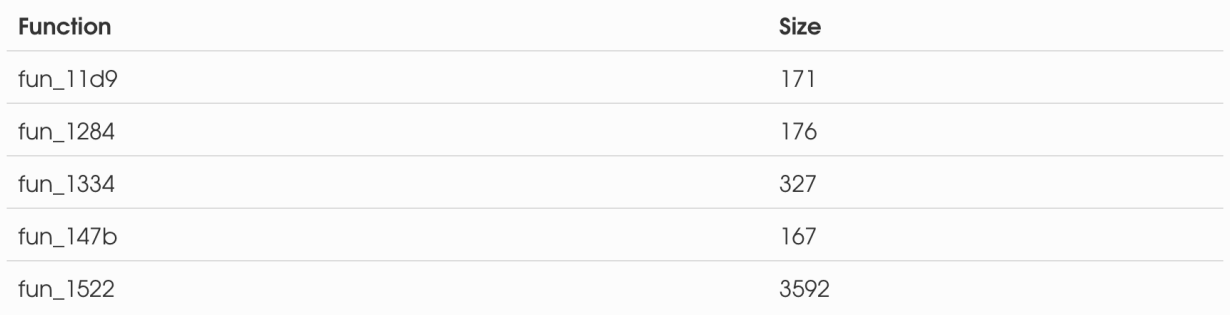

#### **Small functions**

The function at 0x147b calls sqrt on the sum of the squares of its first argument. This is the [Euclidean norm] of a vector.

```
double norm(double *data, int size)
\{double sum = 0;for(int i = 0; i < size; i++)
  sum += data[i] * data[i];
 return sqrt(sum);
\}
```
[**Euclidean norm**] https://en.wikipedia.org/wiki/Vector\_norm#Euclidean\_norm

The functions at 0x11d9, 0x1284 and 0x1334 appear to work on a strange structure that contains two floats.

```
struct duo {
 float left;
 float right;
\} ;
```
The function at 0x1334 does the following operation:

```
struct duo fun_1334(struct duo *a, struct duo *b, int n)
\{struct duo r = \{0, 0\};for(int i = 0; i < n; i++) {
   r.left \leftarrow a[i]. left * b[i]. left - a[i]. right * b[i]. right;
   r.right += a[i].left * b[i].right + a[i].right * b[i].left;
 \}return r;
\}
```
This operation is in fact the [dot product] of two vectors containing complex numbers. This function can be rewritten as:

```
complex float dot(complex *a, complex *b, int n)
\left\{ \right.complex float r = 0;
 for(int i = 0; i < n; i++)
  r \leftarrow a[i] * b[i];return r;
\}
```
[**dot product**] https://en.wikipedia.org/wiki/Dot\_product#Coordinate\_definition

The functions at 0x11d9 and 0x1284 are used to check for easy solutions.

#### **main**

The main function (at 0x1522) is much more complex.

It contains the following parts:

- Generate a vector random numbers, with a random size;
- Read and parse the user's input;
- Perform mathematical operations on the input

## **Unit vector**

The vector r contains n random numbers in [0, 1024[. Its size n is

randomly selected in [3, 6[.

A hint is given to know how big the vector is:

- If n is 3, the program prints Hi!;
- If n is 4, the program prints Hey!;
- If n is 5, the program prints Hoy!.

The vector is dynamically allocated on the stack with alloca.

The vector is then normalized (divided by its norm) and becomes a [unit vector].

```
// Seed the PRNG with military-grade entropy
srand(time(NULL));// Pick a random size
int n = 3 + (rand() % 3);switch(n) {
 case 3: puts("Hi!"); break;
 case 4: puts("Hey!"); break;
 case 5: puts("Hoy!"); break;
\}double *r = alloca(sizeof(*r) * n);
// Fill the vector
for(size_t i = 0; i < n; i++)
 r[i] = rand() % 1024;// Normalize the vector
double d = norm(n, r);for(size t i = 0; i < n; i++)
 r[i] /= d;
```
[**unit vector**] https://en.wikipedia.org/wiki/Unit\_vector

Parse user input

The user input is read on a stack buffer by using scanf. Exploiting this buffer overflow is left as an exercise to the reader.

The input is parsed and stored in a square matrix of dimension n. The elements are read sequentially in the form a\$b to represent the complex number

 $a + bi$ .

a and b can only be in [0, 15] (with the hexadecimal symbols 0 to F). A negative number can be specified with &

Consider the following input, on a single line, with no spaces:

 $0$1 + 2$3 + 4$5 +$  $657 + 859 + A5B +$  $C$D + E$F + 0$1$ 

The 3×3 matrix represented by such input is the following matrix:

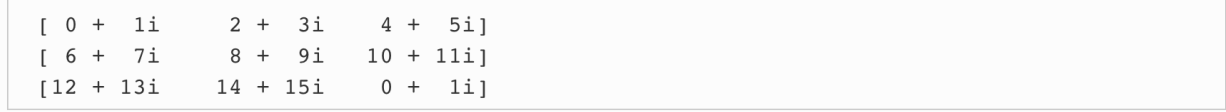

The matrix is also allocated with alloca. It is possible to smash the r vector to solve this challenge. This was considered a bug, and this write-up does not explain how to exploit this vulnerability. This also means the solution should have 3 different matrices, one for each possible dimension.

#### **Mathematical operations**

Ignoring the basic checks on the user's input to make sure the solution is not trivial, the program then performs a few operations on the input matrix.

First, it multiplies the matrix with the unit vector r to a new vector a. Since the content of this vector is random, this hints that the solution either exploits the predictability of the random-number generation algorithm or a relation between the numbers that eventually cancels the vector.

Then, a operation that could not be identified is done on the matrix. It is first [transposed], and every number that is not on the diagonal is replaced by its [conjugate] (i.e. has its imaginary part negated).

This operation is close to the [conjugate transpose], expect for the diagonal.

Consider the following matrix:

 $\begin{bmatrix} 0 & + & 1 & i \\ 1 & i & 2 & + & 3 & i \\ 0 & 0 & 1 & i \end{bmatrix}$  $[ 6 + 7i ]$  $8 + 9i + 10 + 11i$  $[12 + 13i \t 14 + 15i \t 0 + 1i]$ 

It becomes:

 $[0 + 1i 6 - 7i 12 - 13i]$  $[2 - 3i 8 + 9i 14 - 15i]$  $[4 - 5i 10 - 11i 0 + 1i]$ 

This new matrix is then multiplied with the unit vector r again to create b.

[**transposed**] https://en.wikipedia.org/wiki/Transpose

[**conjugate**] https://en.wikipedia.org/wiki/Complex\_conjugate

[**conjugate transpose**] https://en.wikipedia.org/wiki/Conjugate\_transpose

The vectors a and b are then multiplied to give a complex number s.

The binary accepts inputs when s is  $1 + 0i$ . (i.e. (m × r) × (r × t) = 1)

## **Finding Solutions**

A Sage script was made to reproduce the behaviour of the program. Trying random inputs to get a feel of the algorithm yielded a very interesting result: 1+2i

```
# Randomly generated numbers
r = vector(702, 464, 183, # 287, 623
]).normalized()
# Input
l = len(r)m = matrix(l, l, [
        [1 + 1 * I, 0 + 0 * I, 0 + 1 * I],
        [0 + 1 * I, 1 + 1 * I, 0 + 0 * I],
        [0 + 0 * I, 0 + 1 * I, 1 + 1 * II,
])
# : (-t = m.transpose()for i in range(l):
        v = [0] * |for j in range(l):
                if i = j:
                        v[j] = t[i][j].conjugate()
                else:
                        v[i] = t[i][j]t[i] = v# Actual maths
a = m * rb = r * ts = a * bprint(s)
```
Since the 3×3 case is small enough, it can be solved by a brute-force script that tries every values that make sense in mathematics (-1, 0 and 1)

```
# Randomly generated numbers
r = vector([702, 464, 183, # 287, 623
]).normalized()
# Input
l = len(r)def gen(tries, count, index):
        ret = [tries[0]] * count
        for i in range(count):
                ret[i] = tries[index % len(tries)]
                index //= len(tries)
        return ret
tries = [0, 1, -1]for loop in range(len(tries) ** (2 * (l * l)):
        if loop == 0:
                continue
        o = loopMi = matrix(I, I, gen(tries, I * I, loop))loop l/= len(tries) ** (l * l)
        Mr = matrix(I, I, gen(tries, I * I, loop))m = Mr + l * Mi# : -(t = m.transpose()for i in range(l):
                v = [0] * |for j in range(l):
                        if i = j:
                                v[j] = t[i][j].conjugate()
                        else:
                                v[j] = t[i][j]t[i] = va = m * rb = r * ts = a * bif s == 1:
                print(m)
                print(s)
```
print(o)

This script finds the following solution after a few seconds:

 $[0 I 0]$  $[0 0 I]$  $[\begin{array}{ccc} 1 & 0 & 0 \end{array}]$  $050 + 051 + 050$  $050 + 050 + 051$  $0$1 + 0$0 + 0$0$  $\frac{1}{6}$ ./qm Hi! Now, enter the cavern, give me a password: 0\$0+0\$1+0\$0+0\$0+0\$0+0\$1+0\$1+0\$0+0\$0 Come in!

After rewriting a solver in C to get better performances, the following additional solutions were found:

```
[0 0 0 0 1][0 0 I 0 0][0 0 0 1 0][0 I 0 0 0][I 0 0 0 0]0$0+0$0+0$0+0$0+0$1
0$0+0$0+0$0+0$1+0$0+0$00$0+0$0+0$0+0$0+0$1+0$00$0+0$1+0$0+0$0+0$00$1+0$0+0$0+0$0+0$0+0$0
```

```
% ./qm
```

```
Hoy!
Now, enter the cavern, give me a password:
0$0+0$0+0$0+0$0+0$0Come in!
```

```
\begin{bmatrix} 0 & 0 & 0 & \mathbf{I} \end{bmatrix}[0 0 I 0][0 I 0 0][\begin{array}{ccc} 1 & 0 & 0 & 0 \end{array}]0$0+0$0+0$0+0$1
0$0+0$0+0$1+0$0
0$0+0$1+0$0+0$00$1+0$0+0$0+0$0
```

```
% . /qm
```

```
Hey!
Now, enter the cavern, give me a password:
Come in!
```
## **VirtWorld**

It appears that there are many possible solutions to this challenge so a keygen script is included in the VirtWorld.zip.

This challenge was a classic, and fun, stack based VM challenge. To solve this we extracted the code from the binary and wrote a "disassembler". We also attempted to write an emulator which was also provided but it was easiest to solve the challenge statically. The only dynamic modification required was to patch out the move of the ptrace result into a "checked" variable so as to pass the "is debugged" check and run the program in gdb.

The "pseudo" code for the program looked something like this:

```
goal = 0BUF[20];
if(ptrace())
  exit(0)
read(1, BUF, 20)
# check 4 bytes at a time
idx = 0for chunk in range(4, -1, -1):
  char0 = BUF[idx]idx += 1char1 = BUF[idx]if char1 != 95:
     exit(0)
  char0 ^= (95 + chunk)
  idx += 1char2 = BUF[idx] - 48 + 14idx += 1char3 = BUF[idx]idx += 1# 3rd character affects jmp target
  # 3rd character can either be one of: # 0 1 3 5
  if (char2 + 48 - 14) == ord('#')continue
  elif (char2 + 48 - 14) == ord('0')
    if char0 := 0exit(0)
  elif (char2 + 48 - 14) == ord('1')
    if char0 + char3 != 0:
       exit(0)
  elif (char2 + 48 - 14) == ord('3')
     if char0 - char3!= 0:
       exit(0)
  elif (char2 + 48 - 14) == ord('5')
     if char0 \wedge char3! = 0:
       exit(0)
```
The major optimization in the pseudo code above is the use of the if-else block to abstract away several instructions since the only side effect of the dynamically calculated jmp target was to perform one of 5 checks. The input was checked 4 bytes at a time and the "check" itself was selected based on user input and also not very tight; therefore, many possible combinations were possible for every 4 bytes as long as the check condition held.

For the solution script we assumed we wanted to use check '5' for each 4 byte chunk and simply selected the first solution discovered via brute force.

**~# ./virtual\_world P\_53P\_52P\_51P\_50f\_59 GG!**